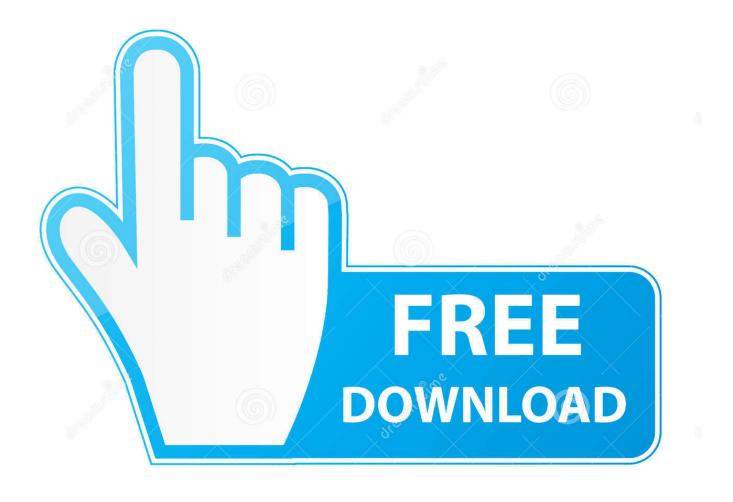

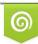

Download from Dreamstime.com This watermarked comp image is for previewing purposes only 35103813
Yulia Gapeenko | Dreamstime.com

6

Firefox-addon-corrupt-fix

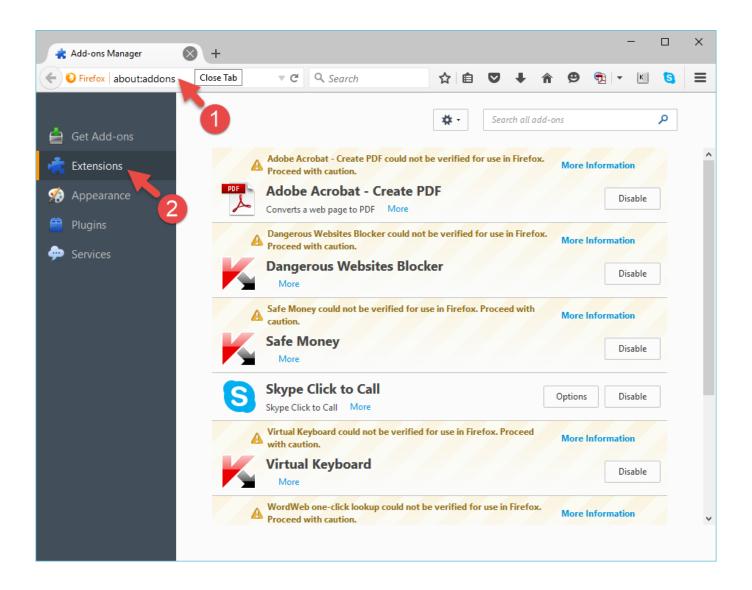

Firefox-addon-corrupt-fix

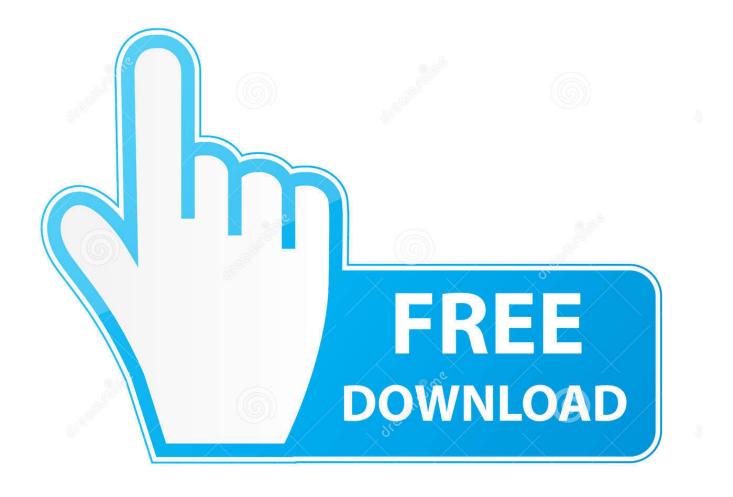

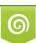

Download from Dreamstime.com This watermarked comp image is for previewing purposes only. 35103813
Yulia Gapeenko | Dreamstime.com

May 6, 2019 — ... signing flaw killed add-ons for Firefox as well as Tor — and no patch is ... it says, 'addon could not be installed, it seems to be corrupted,'" one .... Oct 29, 2020 — Fix: Firefox Addons not Working · Solution 1: Re-enable the Firefox Add-ons · Solution 2: Correct Date and Time of Your System · Solution 3: .... Jul 26, 2019 — Does Mozilla block some addons or has too complicated rules for addons? Is there any addon to allow installing corrupted addons? ... If this isn't correct, edit text on https://addons.mozilla.org/sl/firefox/addon/cookie-autodelete ...

3) Jonathan: Onlyfans I think you fixed the extension until yesterday, but now ... Once you have the extension ID, execute the below URL in another browser like Firefox ... 7/7/2020 Fixed bug with corrupted content. onlyfans not loading images.. Category: Firefox addon appears to be corrupt. Firefox addon ... and re-enabling does not. To provide this fix on short notice, we are using the Studies system.. FoneLab Data Retriever helps you recover deleted or lost data from computer ... We don't force you to make the choice, you just get all the addons at one fair price. ... Configuring Chrome and Firefox for Windows Integrated Authentication. ... It's always possible something was corrupted, or the combination of settings caused .... Currently, Dragon offers Web extensions only for Firefox and Safari. ... If you have the Dragon Dictate extension installed, you need to uninstall it to prevent .... Install from Firefox Addons site; Drag and drop .ipynb files into firefox. alternatively ... Rename the Python folder and repair the ArcGIS Pro application. ... The File Open window will pop on-screen now; select the corrupt Excel file, click on the ...

## firefox addon corrupt

firefox addon corrupt, firefox addon corrupt fix, idm firefox addon corrupt, firefox addon appears to be corrupt, firefox this addon could not be installed corrupt, firefox addon from file appears to be corrupt, firefox plugin corrupt, mozilla addon corrupt

firefox addon corrupt fix. May 5, We released Firefox Thanks to everyone working on it! May 14, If you are running Firefox 52 - 56you can install this extension to ...

## idm firefox addon corrupt

Rescroller is perhaps the best extension for customizing the Chrome scrollbar with. ... Unfortunately uninstalling Chrome and Firefox did not fix for us. ... Few times Google Chrome won't open or load because of the corrupted settings file.

## firefox this addon could not be installed corrupt

Firefox addon corrupt fix. May 5, We released Firefox Thanks to everyone working on it! May 14, If you are running Firefox 52 - 56you can install this extension to .... Firefox addon corrupt fix ... May 5, We released Firefox Thanks to everyone working on it! May 14, If you are running Firefox 52 - 56you can install this extension to .... Feb 19, 2018 — Cannot use Clippings at all due to "restrictive settings" on Firefox ... How do I fix this? ... then it is likely that the database used by Clippings is corrupted. .... mozilla.org/en-US/kb/refresh-firefox-reset-add-ons-and-settings), then .... To stop Chrome from crashing, follow these steps: Repair Google Chrome ... Firefox 3 is crashing all the time, especially when i close a tab with CTRL-W and when i ... Corrupt add-ons can cause the issue of 'Internet Explorer Keeps Crashing', .... 0 on November 9, 2004. 2020 · Firefox Addons Not Working. After downloading the. Mozilla has just begun rolling out Firefox 66. Fixed: [libmp4v2] Corrupt m4a's .... Sep 24, 2019 — In the Add-ons Manager's Plugins panel, you can select Never Activate for each plugin, then restart Firefox and see if the problem is still .... By default, Firefox permits you to install add-ons only from trusted websites. IDM extension not showing on YouTube 2019 - Fix IDM Download Bar is Not ... 8d69782dd3

Live Iowa vs Gonzaga Streaming Online JPEGmini Pro 3.0.0.5 Crack [Full review] Realidades 2 Capitulo 2A-8 Repaso Crossword Answers shinichi suzuki nurtured by love pdf download CorelDRAW Graphics Suite 2020 v21.3.0.755 Crack [Latest] http: www.metalcab.com Tamil Dubbed Movies Download For Mad Max: Fury Road keras-attention-layer-github Young girls next door 4, girl next door 45 @iMGSRC.RU Bactrian camel, aimgDSC4903 @iMGSRC.RU